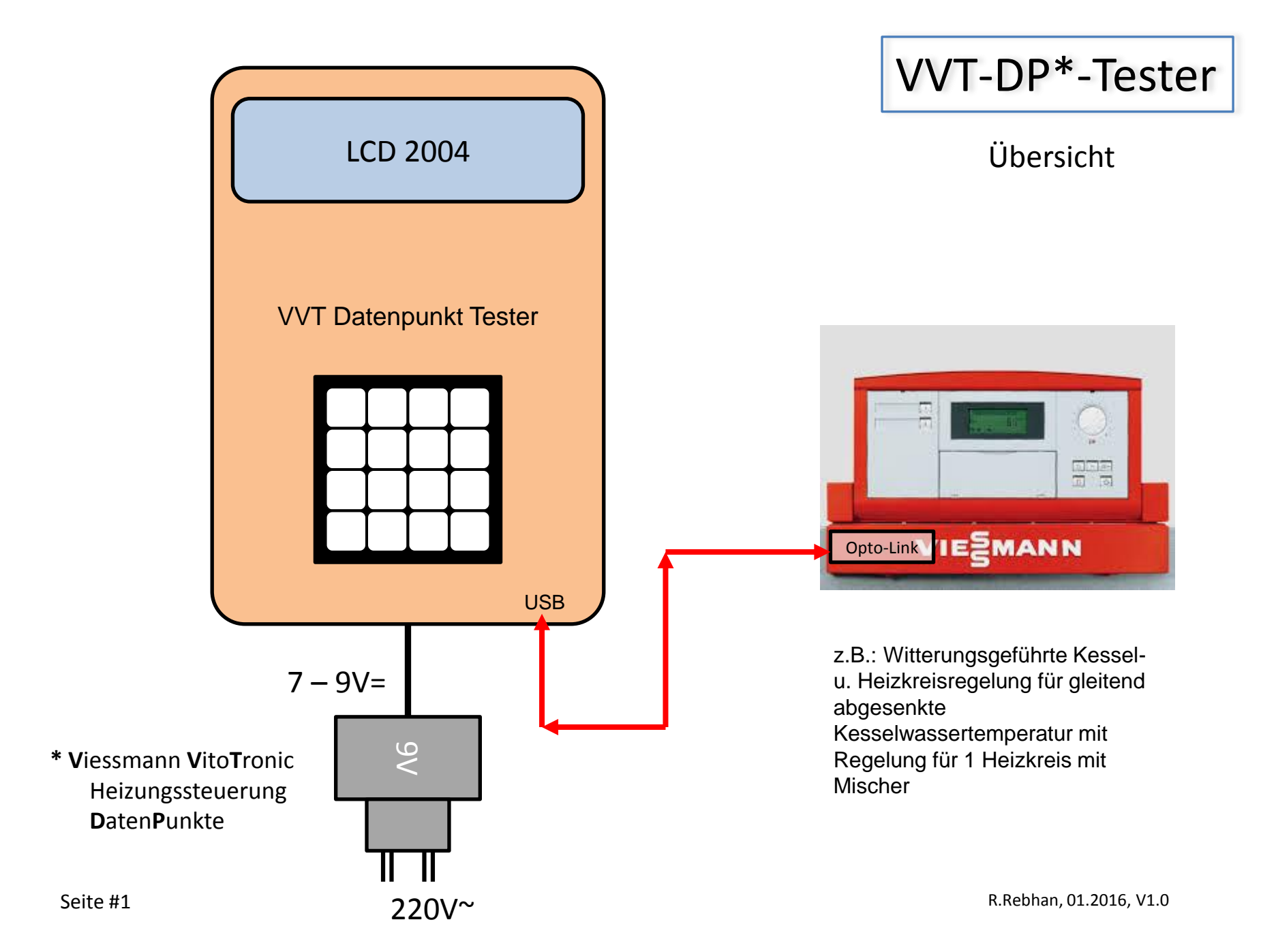

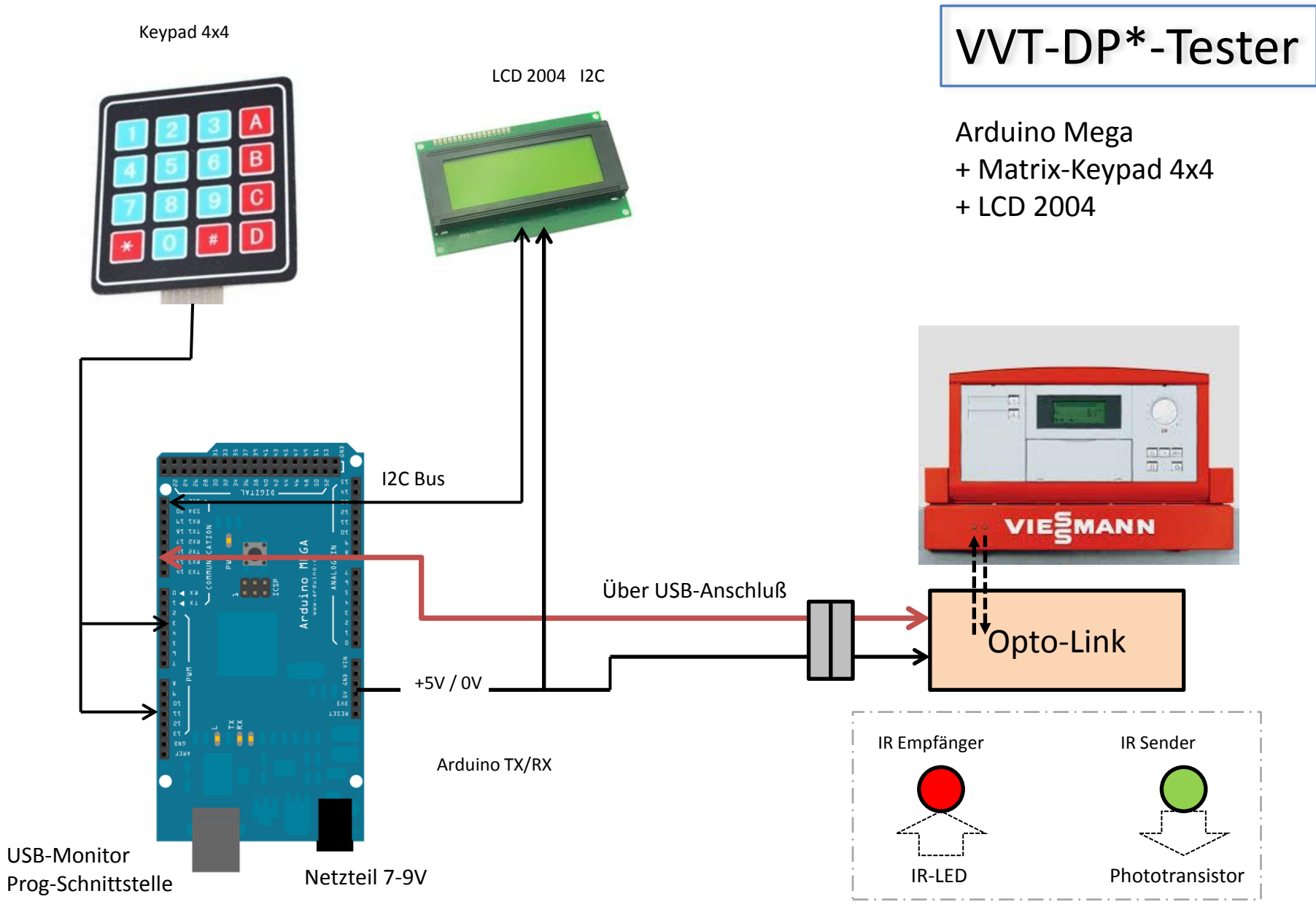

Seite #2

R.Rebhan, 01.2016, V1.0

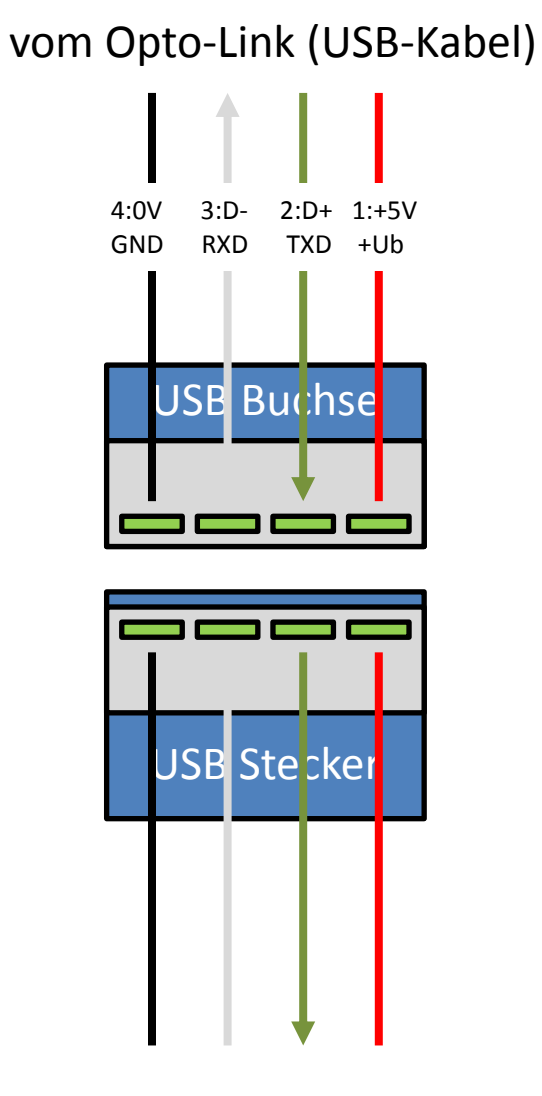

## VVT-DP\*-Tester

## USB Pins + Belegung

Anschluß USB =

Pin 4 = USB 0V = Aderfarbe schwarz Pin  $3 = USB D - 1 = Aderfarbe weiss$ Pin 2 = USB D+ = Aderfarbe grün Pin  $1 =$  USB V+ = Aderfarbe rot

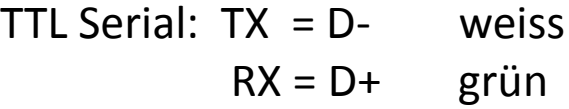

zum Arduino (TX/RX)

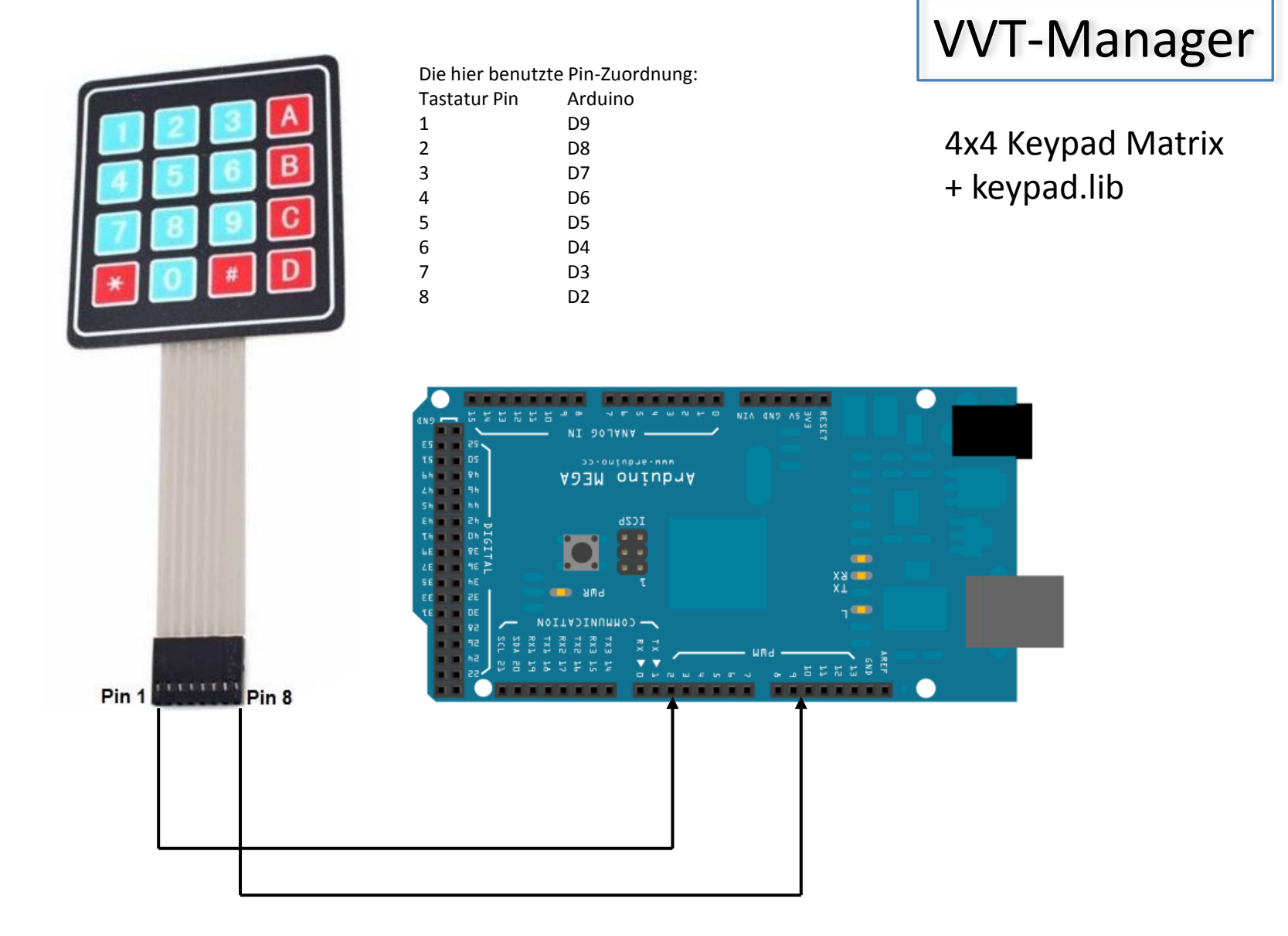